Startfrequenz: 0.000000 MHz; Endfrequenz: 150.000000 MHz; Schrittweite: 150.150 kHz Messpunkte: 1000; Zwischenzeit: 0 uSek

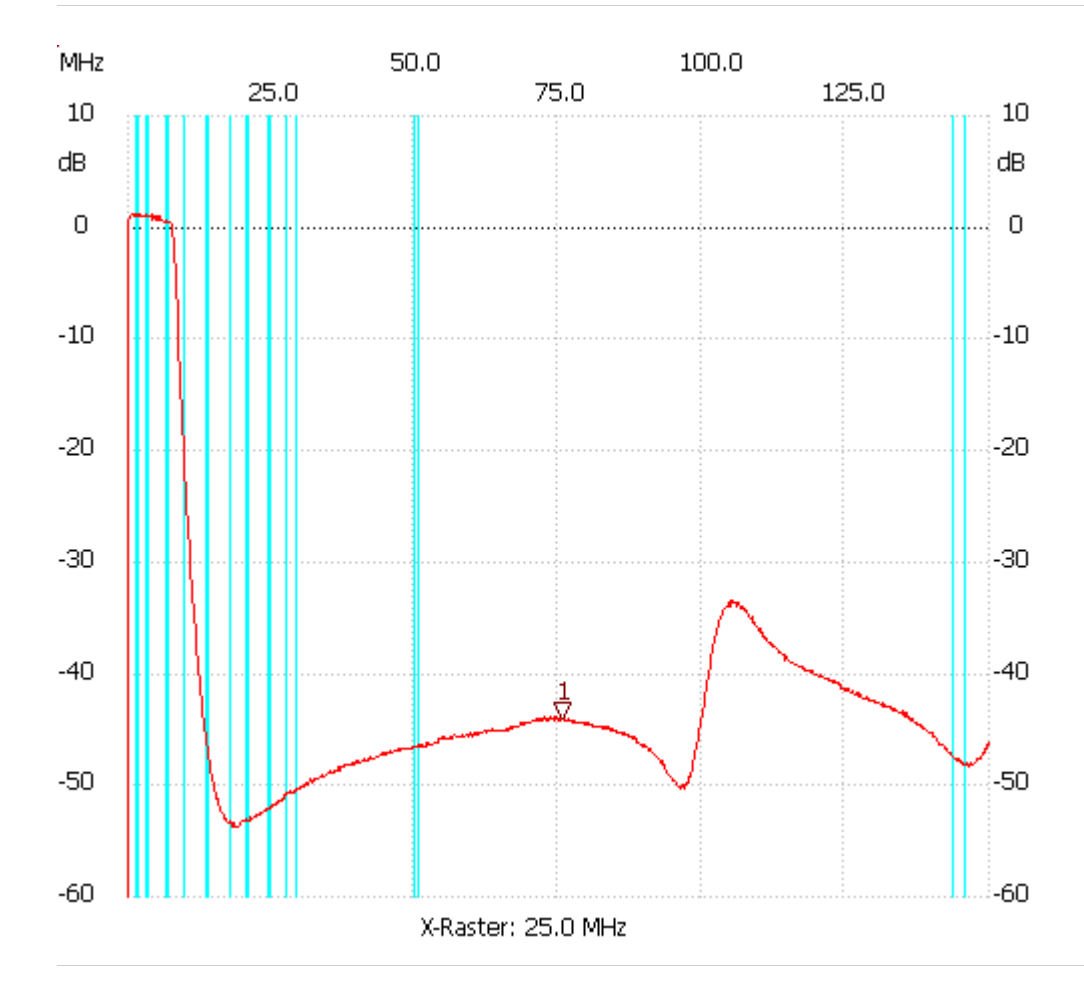

;no\_label

Kursor 1: 75.675676 MHz Kanal1: -43.96dB --------------------- Kanal 1 max:1.14dB 0.450450MHz

min:-69.51dB 0.000000MHz

---------------------